# **Fachprojekt** "Systemsoftwaretechnik"

*03 - Der eigene Treiber*

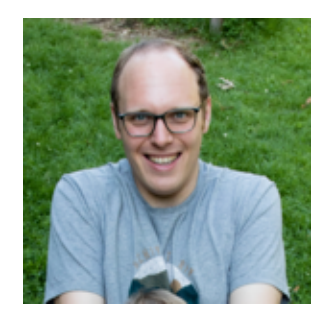

#### Alexander Krause

AG [Systemsoftware](https://sys.cs.tu-dortmund.de/)

[Veranstaltungswebseite](https://sys.cs.tu-dortmund.de/de/lehre/ss24/sst)

11.06.2024

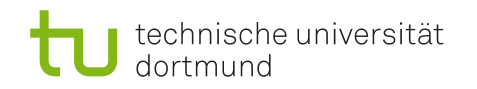

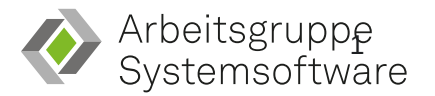

## **Wie baue ich ein neues Feature ein?**

- Grundstruktur anlegen
- Konfiguration erstellen
- Code schreiben

#### **Grundstruktur**

# **Was benötige ich alles für meinen Treiber?**

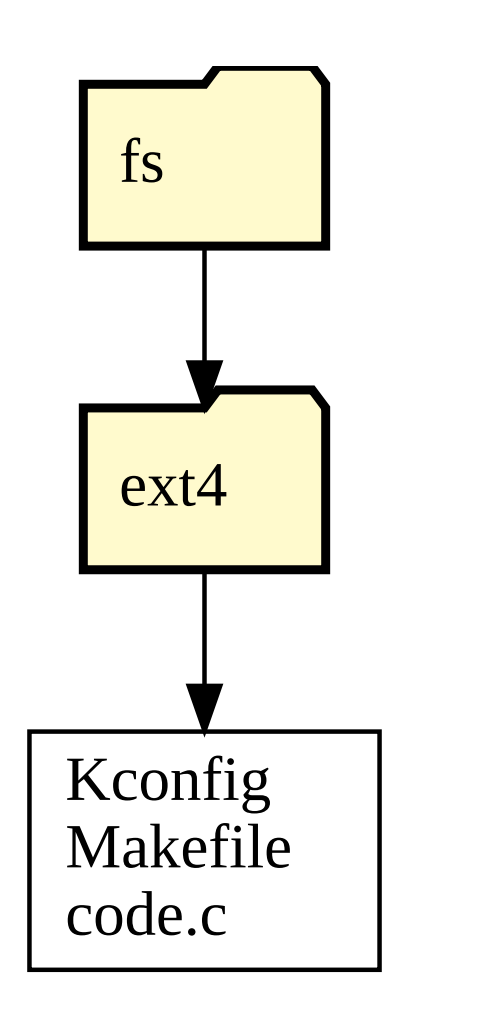

- Verzeichnis: fs/ext4
- Beschreibung, was gebaut werden soll: fs/ext4/Kconfig
- Beschreibung, was alles dazugehört: fs/ext4/Makefile
- Natürlich den Quellcode selbst: fs/ext4/code.c

#### **Wie baue ich ein neues Feature ein?**

- Grundstruktur anlegen ✅
- Konfiguration erstellen
- Code schreiben

# **Konfiguration**

# **Kconfig (Wdh.)**

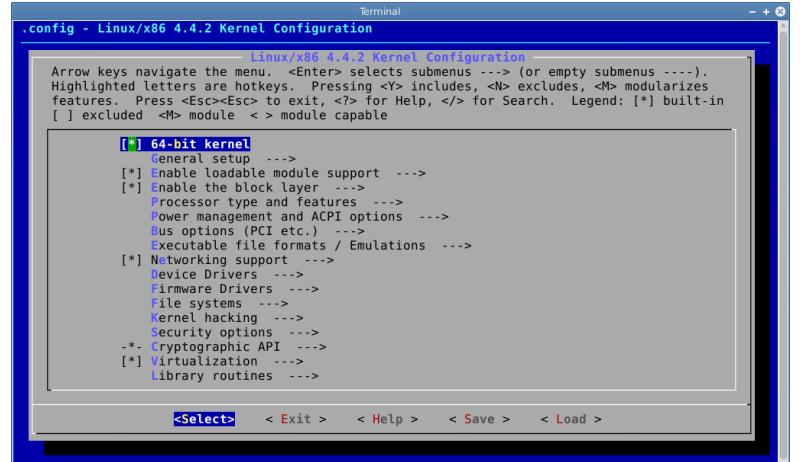

- [Konfigurationssprache](https://www.kernel.org/doc/html/v6.1/kbuild/kconfig-language.html) des Linux-Kerns
- Verwaltet Konfigurationsoptionen zur Übersetzungszeit
- Berücksichtigt Abhängigkeiten und setzt diese durch
- Bedeutung der Symbole
	- $\circ$  < > keine Abhängigkeiten
	- [ ] kann einkompiliert (*y*) werden oder nicht (*n*)  $\circ$
	- { } als Modul (*m*) oder einkompiliert (*y*) benötigt
	- - einkompiliert (*y*) benötigt

#### **Kconfig unter der Haube**

<span id="page-7-6"></span><span id="page-7-5"></span><span id="page-7-4"></span><span id="page-7-3"></span><span id="page-7-2"></span><span id="page-7-1"></span><span id="page-7-0"></span>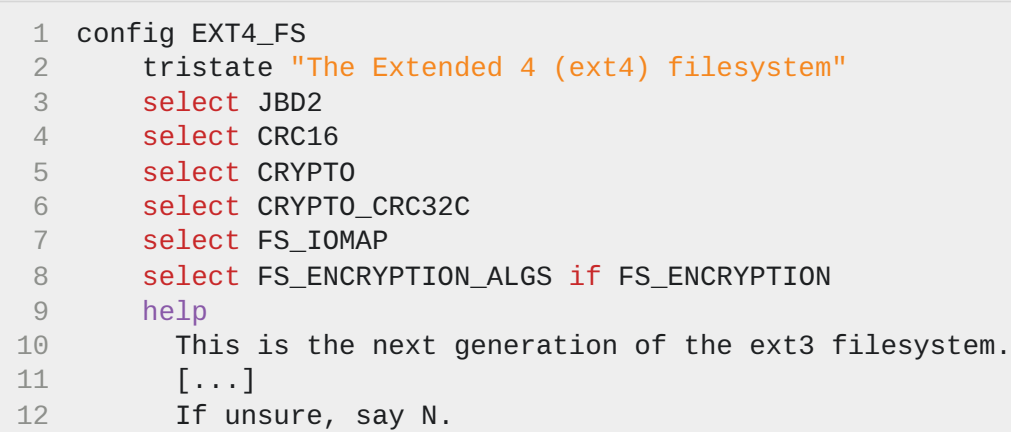

<span id="page-7-11"></span><span id="page-7-10"></span><span id="page-7-9"></span><span id="page-7-8"></span><span id="page-7-7"></span>(Aus [fs/ext4/Kconfig](https://elixir.bootlin.com/linux/v6.1.55/source/fs/ext4/Kconfig#L29))

- config leitet eine Konfigurationsoption ein, dahinter der Bezeichner der Option
- tristate bezeichnet den Typ der Option (tristate, bool, int, string, …)
- select wählt zusätzliche Optionen, wenn diese Option aktiviert wird
- help ist selbst erklärend
- Fehlt: depends  $\rightarrow$  Beschreibt Abhängigkeiten zu anderen Optionen
- Konfigurationsoptionen stehen sowohl im Quellcode als auch im Makefile mit dem Prefix CONFIG\_ zur Verfügung

# **Von der Konfiguration zum Quellcode – Grundlagen**

- Makefile-Variablen legen Art der Übersetzung fest (siehe 3. in [Dokumentation](https://www.kernel.org/doc/html/v6.1/kbuild/makefiles.html))
	- $\circ$  obj-y  $+=$  foo.o: Übersetze Datei foo.c immer
	- $\circ$  obj-m += foo.o: Übersetze Datei foo.c, wenn die Modulunterstützung aktiv ist
- Konfigurierbare Übersetzung
	- $\circ$  obj-\$(CONFIG\_FOO) += foo.o
	- Übbersetze foo.c, wenn Konfigurationsoption CONFIG\_FOO entweder *y* oder *m* ist
- Binde Unterverzeichnisse ein

obj-\$(CONFIG\_EXT4\_FS) += ext4/

(Aus [fs/Makefile](https://elixir.bootlin.com/linux/v6.1.55/source/fs/Makefile))

# **Von der Konfiguration zum Quellcode –** *Makefile*

```
1 # SPDX-License-Identifier: GPL-2.0
 2 #
 3 # Makefile for the linux ext4-filesystem routines.
 4 #
 5
 6 obj-$(CONFIG_EXT4_FS) += ext4.o
 7
 8 ext4-y := balloc.o bitmap.o block_validity.o dir.o ext4_jbd2.o extents.o \
 9 extents status.o file.o fsmap.o fsync.o hash.o ialloc.o \
10 indirect.o inline.o inode.o ioctl.o mballoc.o migrate.o \
11 mmp.o move_extent.o namei.o page-io.o readpage.o resize.o \
12 super.o symlink.o sysfs.o xattr.o xattr_hurd.o xattr_trusted.o \
13 xattr_user.o fast_commit.o orphan.o
14
15 ext4-$(CONFIG_EXT4_FS_POSIX_ACL) += acl.o
16 # [....]
17 obj-$(CONFIG_EXT4_KUNIT_TESTS) += ext4-inode-test.o
18 # [....]
```
<span id="page-9-17"></span><span id="page-9-16"></span><span id="page-9-15"></span><span id="page-9-14"></span><span id="page-9-13"></span><span id="page-9-12"></span><span id="page-9-11"></span><span id="page-9-10"></span>(Aus [fs/ext4/Makefile](https://elixir.bootlin.com/linux/v6.1.55/source/fs/ext4/Makefile))

- Modul ext4.o besteht aus mehreren Quellcodedateien
- Umweg über separate Variable gemäßg Modulname: ext4-y :=
- Syntax ist genauso wie bereits erwähnt

#### **Wie baue ich ein neues Feature ein?**

- Grundstruktur anlegen ✅
- Konfiguration erstellen √
- Code schreiben

#### **Gerätetreiber**

#### **Von Systemaufruf zum Treiber**

```
1 char buf[42];
 2
 3 int fd = open("/dev/the-universe", O_RDWR);
 4 if (read(fd, buf, 42)) {
 5 // ...
 6 }
 1 (gdb) bt
 2 #0 universe_read (file=0xffff88800453b700,
 3 buf=0x7f9b78c4a000 <error: Cannot access memory at address 0x7f9b78c4a000>,
 4 count=42, ppos=0xffffc90000507ef0) at drivers/sst/sst_chrdev.c:25
 5 #1 0xffffffff812a5579 in vfs_read (file=file@entry=0xffff88800453b700,
 6 buf=buf@entry=0x7f9b78c4a000 <error: Cannot access memory at address 0x7f9b78c4a000>,
 7 count=count@entry=131072, pos=pos@entry=0xffffc90000507ef0) at fs/read write.c:468
 8 #2 0xffffffff812a60e3 in ksys_read (fd=<optimized out>,
 9 buf=0x7f9b78c4a000 <error: Cannot access memory at address 0x7f9b78c4a000>,
10 count=131072) at fs/read_write.c:613
11 #3 0xffffffff812a6179 in __do_sys_read (count=<optimized out>, buf=<optimized out>,
12 fd=<optimized out>) at fs/read_write.c:623
13 #4 __se_sys_read (count=<optimized out>, buf=<optimized out>, fd=<optimized out>)
14 at fs/read_write.c:621
15 #5 __x64_sys_read (regs=<optimized out>) at fs/read_write.c:621
16 #6 0xffffffff81b1b055 in do_syscall_x64 (nr=<optimized out>, regs=0xffffc90000507f58)
17 at arch/x86/entry/common.c:50
18 #7 do_syscall_64 (regs=0xffffc90000507f58, nr=<optimized out>)
19 at arch/x86/entry/common.c:80
20 #8 0xffffffff81c0006a in entry_SYSCALL_64 () at arch/x86/entry/entry_64.S:120
```
#### **Zustellen von Systemaufrufen zu Treibern**

```
1 ssize_t vfs_read(struct file *file, char __user *buf, size_t count, loff_t *pos)
2 {
 3 ssize_t ret;
 4
 5 if (!(file->f_mode & FMODE_READ))
 6 return -EBADF;
 7 if (!(file->f_mode & FMODE_CAN_READ))
 8 return -EINVAL;
9 if (unlikely(!access ok(buf, count)))
10 return -EFAULT;
11
12 // [...]
13 if (file->f_op->read)
14 ret = file->f_op->read(file, buf, count, pos);
15 else if (file->f_op->read_iter)
16 ret = new_sync_read(file, buf, count, pos);
17 else
18 ret = -EINVAL;
19 if (ret > 0) {
20 fsnotify access(file);
21 add rchar(current, ret);
22 }
23 inc_syscr(current);
24 return ret;
25 }
```
# **Polymorphie in C**

- UNIX-Paradigma
	- "Alles ist eine Datei"
	- Dateioperationen definieren Interaktionen: *open*, *read*, *write*, *lseek*, …, *close*  $\circ$
- Schnittstellendefinition über Funktionszeiger
- Definition der Schnittstelle in struct file\_operations:

```
1 struct file operations {
2 struct module *owner;
3 loff_t (*llseek) (struct file *, loff_t, int);
4 ssize_t (*read) (struct file *, char _user *, size_t, loff_t *);
5 ssize_t (*write) (struct file *, const char __user *, size_t, loff_t *);
6 ssize_t (*read_iter) (struct kiocb *, struct iov_iter *);
7 // [...]
8 } _ randomize_layout;
```
<span id="page-14-7"></span><span id="page-14-6"></span><span id="page-14-5"></span>(Aus [include/linux/fs.h:2109](https://elixir.bootlin.com/linux/v6.1.55/source/include/linux/fs.h#L2109))

#### **Was bedeuten die Parameter beim** *read***-Systemaufruf?**

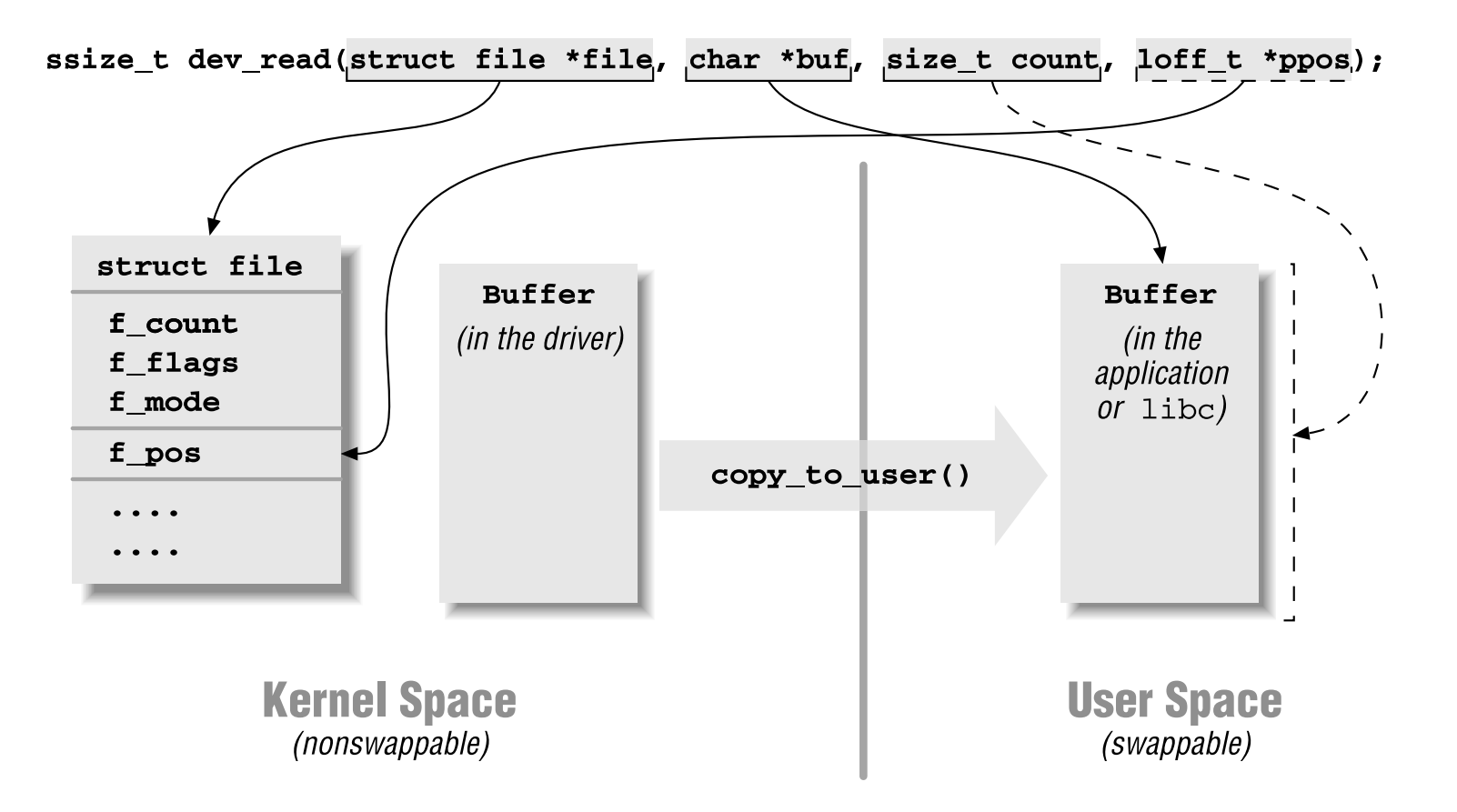

*© Linux Device Drivers 3rd Edition, Seite 80 (CC BY-SA2.0 Deed)*

# **Datenstruktur hinter Dateideskriptor – struct file**

```
1 struct file {
2 // [...]
3 struct path f_path;
4 struct inode *f_inode; /* cached value */
5 const struct file_operations *f_op;
6 // [...]
7 unsigned int f<sub>flags</sub>;
8 fmode_t f_mode;
9 struct mutex f_pos_lock;
10 loff_t f_pos;
11 // [...]
12 /* needed for tty driver, and maybe others */
13 void *private_data;
14 // [...]
15 } \_\_randomize\_\_layout<br>16 \_\_attribute\_\_((aligned(4)));
16 __attribute__((aligned(4))); /* lest something weird decides that 2 is OK */
```
<span id="page-16-15"></span><span id="page-16-14"></span><span id="page-16-13"></span><span id="page-16-12"></span><span id="page-16-11"></span><span id="page-16-10"></span><span id="page-16-9"></span>(Aus [include/linux/fs.h:940](https://elixir.bootlin.com/linux/v6.1.55/source/include/linux/fs.h#L940))

- Repräsentiert im Kern eine geöffnete Datei
- Weitere Informationen in "Linux Device Driver" (Buchseite 66 [\[1\]](#page-31-0))

#### **Die Programmierschnittstelle (***API***)**

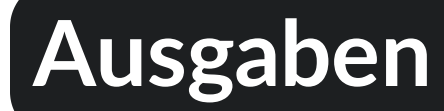

- Grundsätzliches Vorgehen ist wie bei printf() (Formatstring, Argumente, …)
- Pendant im Kernel heißt printk(), Semantik ist aber gleich!
- Makros für das passende Log-Level: pr\_err, pr\_info, pr\_debug, ...
- printk\_ratelimited() $\ddot{\bullet}$
- Definition und (etwas) Dokumentation in [include/linux/printk.h:434](https://elixir.bootlin.com/linux/v6.1.55/source/include/linux/printk.h#L434)  $\bullet$
- Ergänzungen zu pr\_debug:

```
1 #define pr_fmt(fmt) KBUILD_MODNAME ": " fmt
2 #include <linux/printk.h>
3 #define sst_debug(format, ...) pr_debug("(file:%s,line:%d,pid:%d): " format, \
4 __FILE__, __LINE__, current->pid, ##__VA_ARGS__)
```
# **Dynamische Speicherverwaltung (im Linux-Kern)**

- vmalloc/vfree
	- Allokation von **virtuell** adjazentem Speicher
	- Bekommt Größe übergeben  $\circ$
- kmalloc/kfree
	- Allokation von **physikalisch** adjazentem Speicher
	- Bekommt Größe und Flags übergeben siehe [Dokumentation](https://elixir.bootlin.com/linux/v6.1/source/include/linux/slab.h#L486)  $\circ$
- kmalloc-Flags
	- GFP\_KERNEL: "Allocate normal kernel ram. May sleep."
	- GFP\_NOWAIT: "Allocation will not sleep."  $\circ$
	- GFP\_ATOMIC: "Allocation will not sleep. May use emergency pools."  $\circ$

# **Kernel-Threads**

- Kernel-Threads sind "standard processes that exist solely in kernel-space" (*Buchseite*)  $35, [2]$  $35, [2]$
- Verhalten sich wie normale Prozesse: unterliegen Ablaufplanung und Präemption
- Wichtiger Unterschied: verfügen über keinen keinen eigenen Adressraum, laufen im Adressraum des Kerns
- Erzeugung läuft intern auch über Systemaufruf clone(), wie beim Systemaufruf fork()
- Bei Erzeugung nicht lauffähig; müssen explizit gestartet werden

#### **Kernel-Threads – API**

- Thread erstellen:
	- struct \*task\_struct kthread\_create(int (\*threadfn)(void  $*(data)$ , void  $M$ oitore Eunktionen und **Weitere Funktionen und**
- **Erstellten Thread i** "Dokumentation" finden sich in int wake\_up\_p [include/linux/kthread.h](https://elixir.bootlin.com/linux/v6.1/source/include/linux/kthread.h)
- Warten bis der Thread sich beendet:

int kthread\_stop(struct task\_struct \*tsk)

• Soll der Thread anhalten?

bool kthread\_should\_stop(void)

#### **Kernel-Threads - Beispiel**

```
1 #include <linux/kthread.h> 23 char *text = "Hello from the other side!"; 4 struct task_struct *faden; 56 static int work_fn(void *arg) { 7 char *text = (char*)arg;
89 while (!kthread_should_stop()) {
1
0
            printk("Working: %s\n", text);
1
1
            ssleep(1);
1
2
       }
1
3
        return 0;
1
4
}
1
5
16 static init __init module_init(void) {
1
7
        faden = kthread_create(work_fn, (void*)text, "ein-name");
1
8
        i
f
(
I
S
_
E
R
R
(
f
a
d
e
n
)
)
{
1
9
            pr_err("Error\n");
2
0
       }
2
1
        return 0;
2
2
2
3
        wake_up_process(faden);
2
4
        return 0;
2
5
}
2
6
27 // kthread_stop(faden);
```
# **Synchronisation**

- Ganze Code-Abschnitte
	- (RW-)Spinlocks
	- Mutex
	- (RW-)Semaphore
	- o Sequential Locks
	- Abschalten von  $\circ$ 
		- Präemption/Unterbrechungen

(Siehe Kapitel 10 in "Linux Kernel Development" [\[2\]](#page-31-0))

- Auf Instruktionsebene
	- Atomare Operationen
	- Barrieren  $\circ$
- Sonstige
	- *Completion Variables*

# **Synchronisation – API**

- Spinlocks
	- spin\_lock/spin\_unlock
	- ∘ Abschalten der Softirgs bzw. Unterbrechungen mit Suffix: \_bh, \_irq, \_irqsave
- Mutex/Semaphore
	- down/up (Besser: down\_interruptible)
	- mutex\_lock/mutex\_unlock
- Vergleich zwischen Spinlocks und Mutex/Semaphore in Kap. 10, Seite 197 [\[2\]](#page-31-0)
- Verwendung eines Semaphores siehe drivers/sst/sst\_common.c in Zeile 146 bzw. 171)

# **Kernel Library**

- Kern-weite [Bibliothek](https://www.kernel.org/doc/html/v6.1//core-api/index.html#data-structures-and-low-level-utilities)
	- [Circular](https://www.kernel.org/doc/html/v6.1//core-api/circular-buffers.html) Buffers (oder Ihr nehmt den BoundedBuffer aus unserem Treiber. Fragt gerne nach.)
	- Zufallszahlen: get\_random\_uX() siehe [include/linux/random.h](https://elixir.bootlin.com/linux/v6.1/source/include/linux/random.h#L41)  $\circ$
	- Operationen für Zeichenketten: strcpy(), strcmp(), ... ([Dokumentation](https://elixir.bootlin.com/linux/v6.1/source/include/linux/string.h))  $\circ$
	- Einlesen von Zahlen: kstrtol() ([Dokumentation](https://elixir.bootlin.com/linux/v6.1.55/source/lib/vsprintf.c#L3693)) oder sscanf() (Dokumentation)  $\circ$
	- Verkettete Listen (*Buchs*eite 85 ff. [\[2\]](#page-31-0) und im [Code](https://elixir.bootlin.com/linux/v6.1/source/include/linux/list.h#L35))  $\circ$

# *Bounded Buffer*

- Dürft Ihr gerne verwenden.
- Implementierung liegt in drivers/sst/boundedbuffer. {c, h}

```
1 // Größe beträgt 20 Elemente
2 #define BOUNDEDBUFFER_SIZE 20
3 // Gespeichert werden Zeiger auf einen Char
4 #define BOUNDEDBUFFER_STORAGE_TYPE char*
5 #include "boundedbuffer.h
6
7 // [...]
8
9 struct boundedbuffer foo;
```
#### **Fehlerbehandlungen**

- Beachtet **immer** den Rückgabewert einer Funktion
- Behandelt **immer** den Fehlerfall
- Macht bereits abgeschlossenen Teilschritte **immer** rückgängig
- Fehler sind im Kern sind besonders fatal
- $\rightarrow$  Im Zweifel eine Ausgabe und einen Fehlercode zurückgegeben

```
1 int init_pferd(void) {
 2 \qquad \text{foo} = \text{alloc}\text{foo}3
 4 spin_lock(&a_lock);
 5 if (!init_bar()) {
 6 // Was muss hier alles passieren?
 7 }
 8 spin unlock(&a lock);
 9
10 return 0;
11 }
```
#### **Wie baue ich ein neues Feature ein?**

- Grundstruktur anlegen ✅
- Konfiguration erstellen  $V$
- Code schreiben ✅

#### **Dokumentation**

# **Dokumentation**

- Quellcode und Kommentare, sofern vorhanden. ۞ ۞ ۞ ۞
- [Kern-Dokumentation](https://www.kernel.org/doc/html/v6.1/index.html)
- Bücher
	- "Linux Kernel Development 3rd Edition" [\[2\]](#page-31-0)
	- "Understanding The Linux Kernel" [\[3\]](#page-31-0)
	- "Linux Device [Drivers](https://lwn.net/Kernel/LDD3/) 3rd Edition" [\[1\]](#page-31-0)
- Die Bücher habe ich alle im Büro liegen.

#### <span id="page-31-0"></span>**Referenzen**

[1] J. Corbet, A. Rubini, und G. Kroah-Hartman, *Linux Device Drivers, 3rd Edition*. O'Reilly Media, Inc., 2005.

[2]

R. Love, *Linux Kernel Development*, 3rd Aufl. Addison-Wesley, 2010.

[3]

D. P. Bovet und M. Cesati, *Understanding The Linux Kernel*, 3rd Aufl. O'Reilly Media Inc., 2005.